## Immutability

CIS-3030, Vermont Technical College Peter C. Chapin

# What is Immutability?

- A data object is *immutable* if once initialized it can not be changed (given a new value).
- What's good about immutability?
	- Immutable objects can't change unexpectedly.
		- Easier to reason about your program.
		- Fewer bugs.
	- Certain optimizations are easier.
	- Easier to use objects in a multi-threaded program
		- No need for locking since no thread can change object.

# Immutability and FP

- In a pure functional language, all data objects are immutable
	- This gives functional programming unique flavor.
	- Enables the advantages.
	- Explains the strangeness.
- Oddnesses:
	- No variables (no "destructive update")
	- No loops (can't update loop control variable)
	- No "in place" modifications. Changes done by creating new objects instead.

# Scala…

- ... Is an OO (imperative) functional hybrid.
	- Supports variables and *mutable* objects in the usual sense
	- BUT… you are encouraged to create and use immutable objects and immutable references (vals) whenever you can

# Just a Label

- A val is just a label attached to a value
	- Once bound, that label can not be used (in the same scope) to refer to a different value.
		- Some languages (F#) do allow rebinding of names.
- Compare
	- $(x + y) / (x y)$

 $-$  val numerator =  $x + y$ **val** denominator = x – y numerator / denominator

• Use val by default! Use immutability by default!

### Visualization

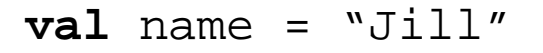

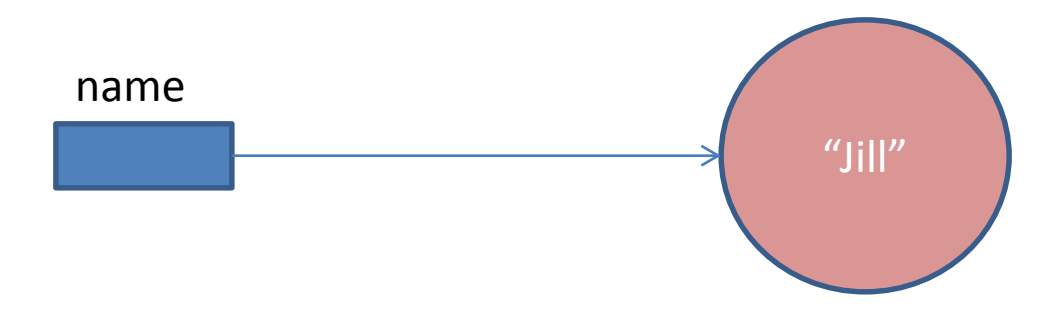

Binding between the val and the object to which it refers can't be changed

#### Mutable References

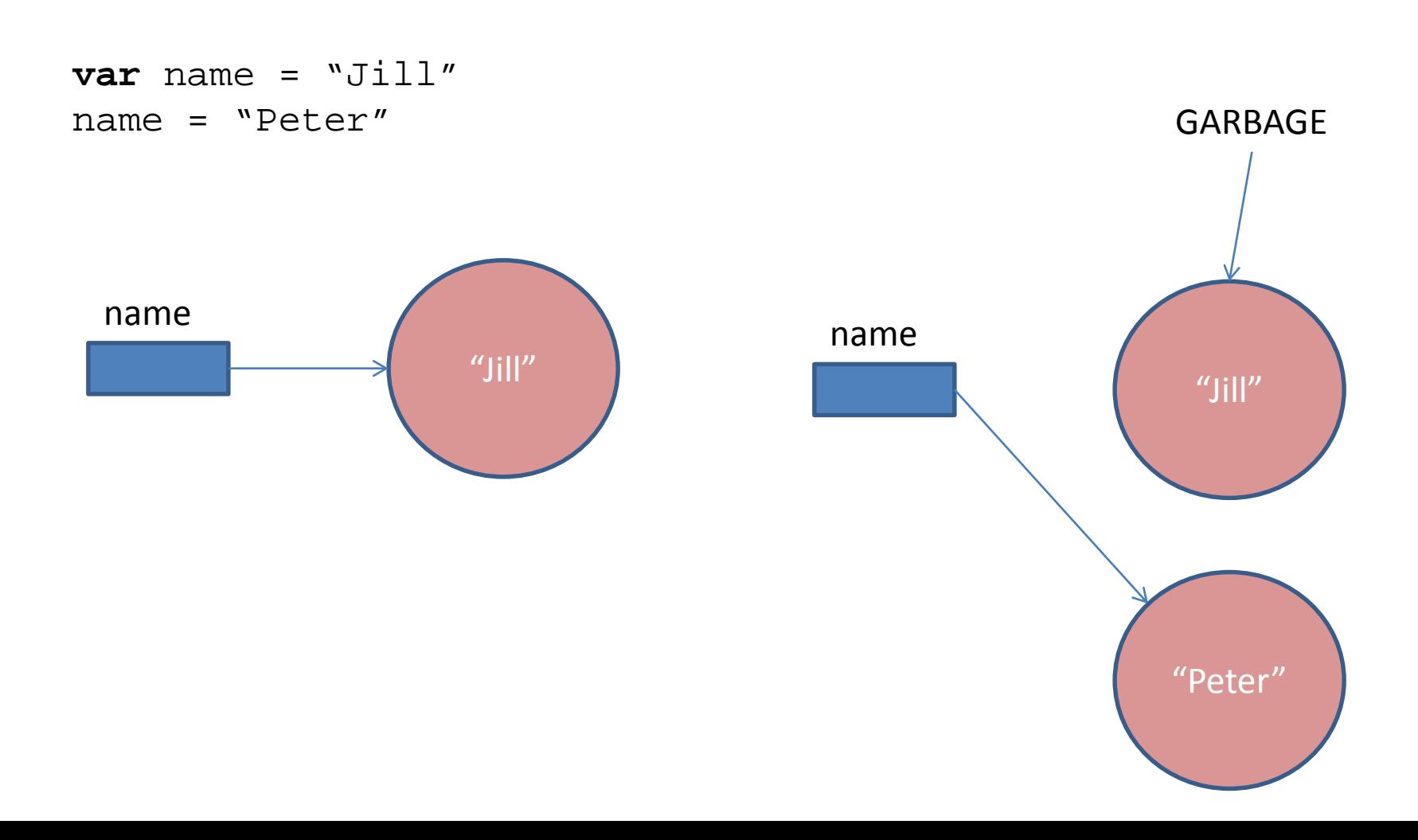

# Object Mutability

- Objects can be mutable or immutable
	- Strings are immutable
		- Methods that "change" a string really return a new string with the changed value.
		- References to original string still see original value.

```
val name = "Jill"val upperCaseName = name.toUpperCase
println(name) // Prints "Jill"
println(upperCaseName) // prints "JILL"
```
## Arrays are Mutable

- Each array element can be modified in-place
	- Note: val below always refers to same array!
	- Note: individual String objects not modified!

```
val names = Array("alice", "bob", "carol")
names(0) = "dave"for (name <- names) println(name)
  // Prints "dave", "bob", "carol"
```
#### Here's the Picture

BEFORE AFTER

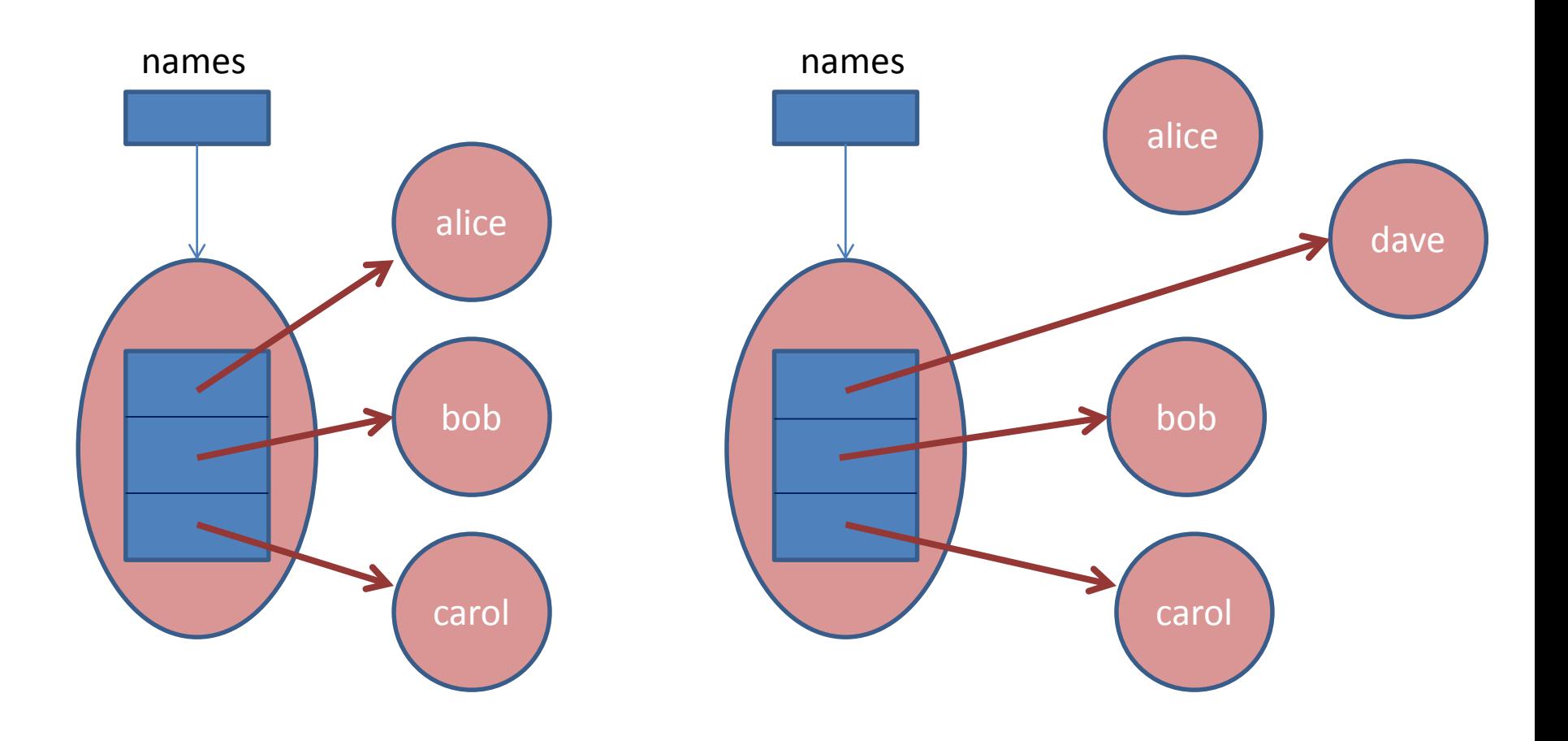